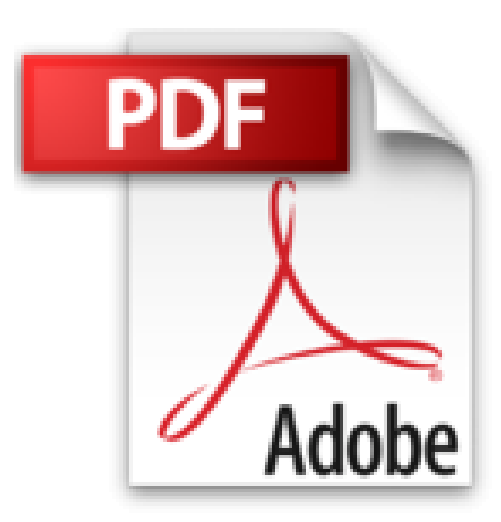

## **Manuel de photographie numérique**

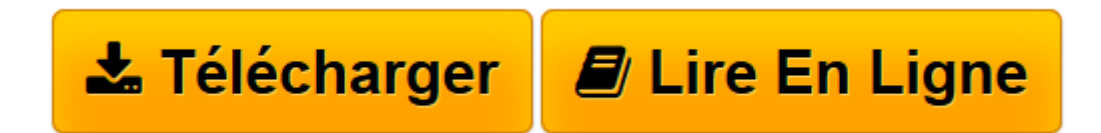

[Click here](http://bookspofr.club/fr/read.php?id=3822859621&src=fbs) if your download doesn"t start automatically

## **Manuel de photographie numérique**

Tim Daly

**Manuel de photographie numérique** Tim Daly

25x19x1cm.

**[Télécharger](http://bookspofr.club/fr/read.php?id=3822859621&src=fbs)** [Manuel de photographie numérique ...pdf](http://bookspofr.club/fr/read.php?id=3822859621&src=fbs)

**[Lire en ligne](http://bookspofr.club/fr/read.php?id=3822859621&src=fbs)** [Manuel de photographie numérique ...pdf](http://bookspofr.club/fr/read.php?id=3822859621&src=fbs)

## 160 pages

Quatrième de couverture

De nos jours, la photographie numérique est omniprésente dans la presse et la publicité, comme mode d'expression artistique, et pour l'usage privé. Elle ouvre de vastes perspectives tant aux professionnels de la publicité et des arts graphiques qu'aux simples amateurs. Cet ouvrage aborde l'intégralité des bases et subtilités de la photographie numérique. Avez-vous toujours rêvé de tirer meilleur parti de vos photos ? De supprimer traces et éléments inopportuns ? D'Intégrer du texte ombré, de restaurer de vieilles photos ternies, de contraster et coloriser des photos en noir et blanc, de combiner images et éléments divers en un montage, ou encore d'orner vos photos d'un encadrement? L'auteur, photographe de métier, vous révèle comment élaborer vous-même, étape par étape, des photos dignes d'un professionnel. II démontre comment composer une nature morte saisissante à partir du scannage de fleurs, d'objets et de papier, comment restituer sa netteté à une image floue, comment obtenir des effets intéressants au moyen d'un masque flou, et comment simuler avec des moyens simples les procédés complexes d'une chambre noire. Dans la rubrique sur Photoshop 5.5 sont présentées par étapes successives plus de 40 techniques qui permettent d'appliquer des effets impressionnants à vos propres images. Chacune d'elles est accompagnée d'illustrations en couleur. Download and Read Online Manuel de photographie numérique Tim Daly #QRF351YXKDV

Lire Manuel de photographie numérique par Tim Daly pour ebook en ligneManuel de photographie numérique par Tim Daly Téléchargement gratuit de PDF, livres audio, livres à lire, bons livres à lire, livres bon marché, bons livres, livres en ligne, livres en ligne, revues de livres epub, lecture de livres en ligne, livres à lire en ligne, bibliothèque en ligne, bons livres à lire, PDF Les meilleurs livres à lire, les meilleurs livres pour lire les livres Manuel de photographie numérique par Tim Daly à lire en ligne.Online Manuel de photographie numérique par Tim Daly ebook Téléchargement PDFManuel de photographie numérique par Tim Daly DocManuel de photographie numérique par Tim Daly MobipocketManuel de photographie numérique par Tim Daly EPub

## **QRF351YXKDVQRF351YXKDVQRF351YXKDV**